## **C Sharp - ListBox – więcej zmiennych w itemie**

```
 class MyListBoxItemValue
    \{ protected string ctext;
        protected int cvalue = 0;
         protected string caddon;
        protected int cvalueaddon = 0;
         public MyListBoxItemValue(string ItemText, int ItemValue)
\overline{\mathcal{L}} ctext = ItemText;
             cvalue = ItemValue;
         }
         public MyListBoxItemValue(string ItemText, int ItemValue, string
ItemTextAddon)
         {
             ctext = ItemText;
             cvalue = ItemValue;
             caddon = ItemTextAddon;
         }
         public MyListBoxItemValue(string ItemText, int ItemValue, int
ItemIntAddon)
\overline{\mathcal{L}} ctext = ItemText;
             cvalue = ItemValue;
             cvalueaddon = ItemIntAddon;
 }
         public int ItemData
         {
             get
\{ return cvalue;
 }
             set
\{ cvalue = value;
 }
         }
         public string ItemDataAddon
         {
             get
\{ return caddon;
 }
             set
```

```
\{ caddon = value;
 }
       }
       public int ItemDataAddonInt
       {
          get
\{ return cvalueaddon;
 }
          set
\{ cvalueaddon = value;
 }
       }
       public override string ToString()
       {
          return ctext;
       }
    }
```
<https://kamil.orchia.pl/>- **kamil.orchia.pl**

Last update: **2018/07/16 11:47**

**<https://kamil.orchia.pl/doku.php?id=c-sharp-listboxitems>**

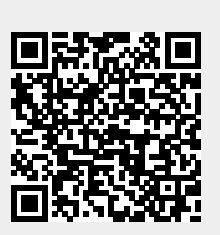

From:

Permanent link: